# **HP0-Y47Q&As**

Deploying HP FlexNetwork Core Technologies

### **Pass HP HP0-Y47 Exam with 100% Guarantee**

Free Download Real Questions & Answers **PDF** and **VCE** file from:

**https://www.leads4pass.com/hp0-y47.html**

100% Passing Guarantee 100% Money Back Assurance

Following Questions and Answers are all new published by HP Official Exam Center

**C** Instant Download After Purchase

**83 100% Money Back Guarantee** 

365 Days Free Update

**Leads4Pass** 

800,000+ Satisfied Customers

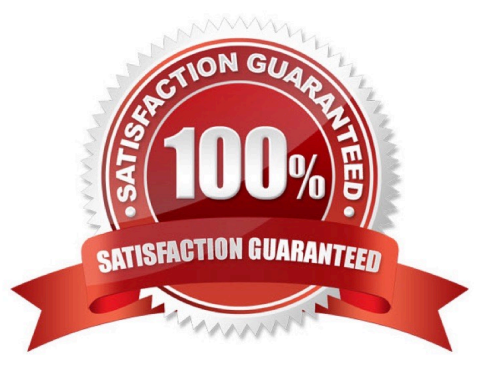

#### **QUESTION 1**

Refer to the exhibit.

```
interface GigabitEthernet1/0/1
 qos trust dscp
<Comware-switch> display qos map-table dscp-dot1p<br>#partial output
MAP-TABLE NAME: dscp-dot1p TYPE: pre-define
\Omega\therefore 0
16:\overline{2}<Comware-switch> display qos map-table dot1p-lp<br>MAP-TABLE NAME: dot1p-lp TYPE: PER dot1p-lp
MAP-TABLE NAME: dot1p-1p TYPE: pre-define
IMPORT : EXPORT
\Omega\overline{\phantom{a}}2
 \mathbf{1}×
       \Omega2
    ۵
       1
 3
   ٠ž
       \overline{3}4
       \overline{A}5
       5
 6
    t,
       6
 7
```
A server connects to GigabitEthernet1/0/1 on an HP Comware switch. The server sends tagged traffic in VLAN2. It has an application that sets the DiffServ Code Point (DSCP) for its traffic to 16 and the 802.1p value to 2. The switch should use the DSCP to place the traffic in priority queue. The traffic belongs to the queue that is one priority level higher than the queue for best effort traffic (traffic without a QoS value)

What can the network administrator do to meet this requirement?

A. Change GigabitEthernet1/0/1\\'s trust setting to "dot1p" set the port priority to 3. DSCP will not be used

B. Keep Gigabit Ethernet1/0/1\\'s QoS trust setting to "dot1p" Set the port priority to 3.

C. Change the dot1p-lp map to map 802.1p value 2 to lp 2 and 802.1p value 0 to lp1.

D. Change the dscp-dot1p map to map DSCP 16 to 802.1p value 1. RECEIBE priority 0

Correct Answer: C

#### **QUESTION 2**

Refer to the exhibit.

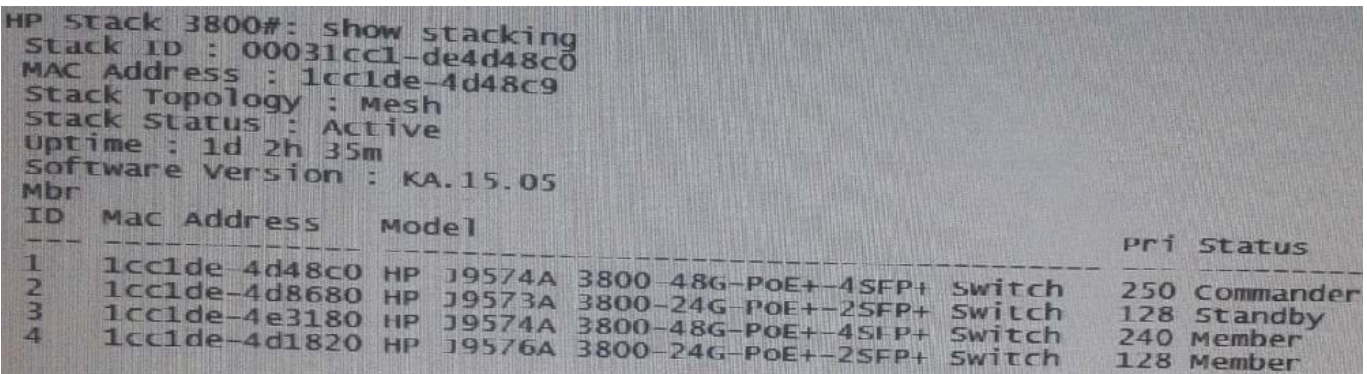

The HP 3800 switch with member ID 1 shown in the exhibit goes down. What happens?

- A. Switch 2 becomes the commander
- B. Switch 2 becomes the commander
- C. Switch 4 becomes the commander
- D. The switch that has the longest uptime becomes master
- Correct Answer: B

-

-

-

-

When a Switch Crashes and Reboots Commander - The standby takes over as the new Commander

-A new standby is elected

Crashing switch writes core file to local stable storage

Crashing switch reboots and join stack

-Core file and crash information for this switch is available from Commander Standby - A new standby is elected

Crashing switch writes core file to local stable storage

Crashing switch reboots and joins the stack

- Core file and crash information for this switch is available from the Commander Member - Crashing switch writes core file to local stable storage

-Crashing switch reboots and joins the stack

-Core file and crash information for this switch is available from the Commander

#### **QUESTION 3**

Refer to the exhibit. Exhibit 1

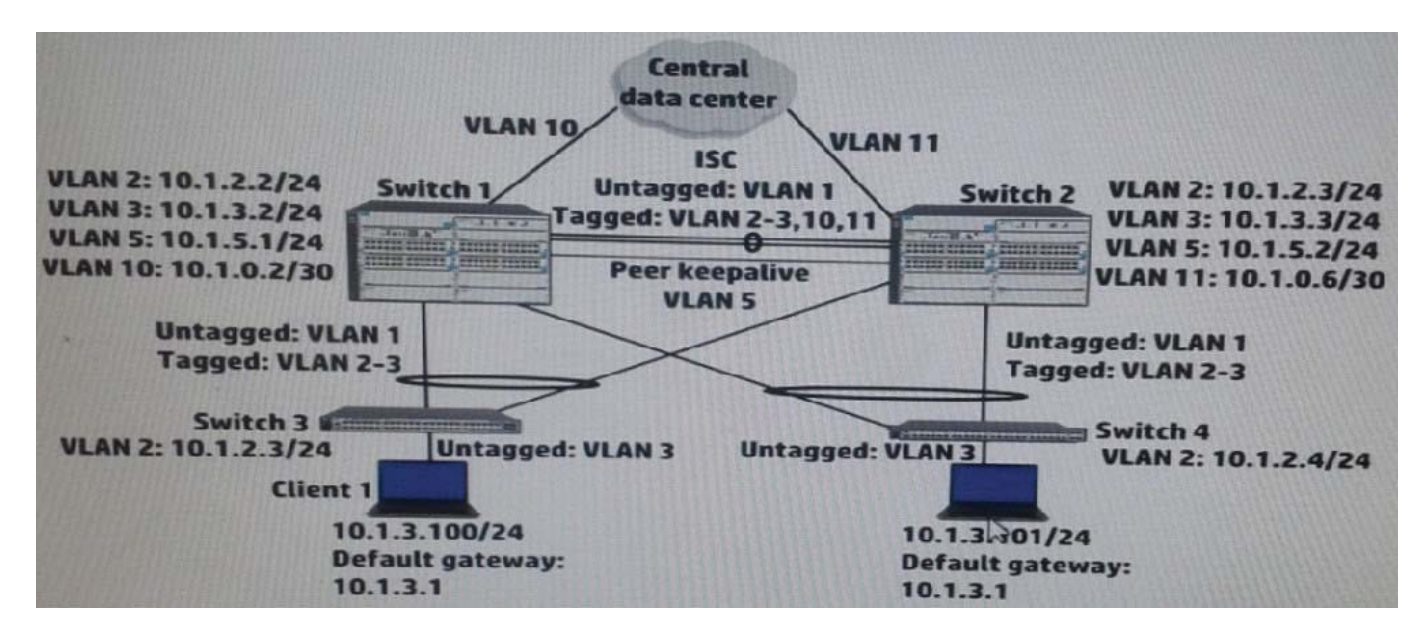

Exhibit 2

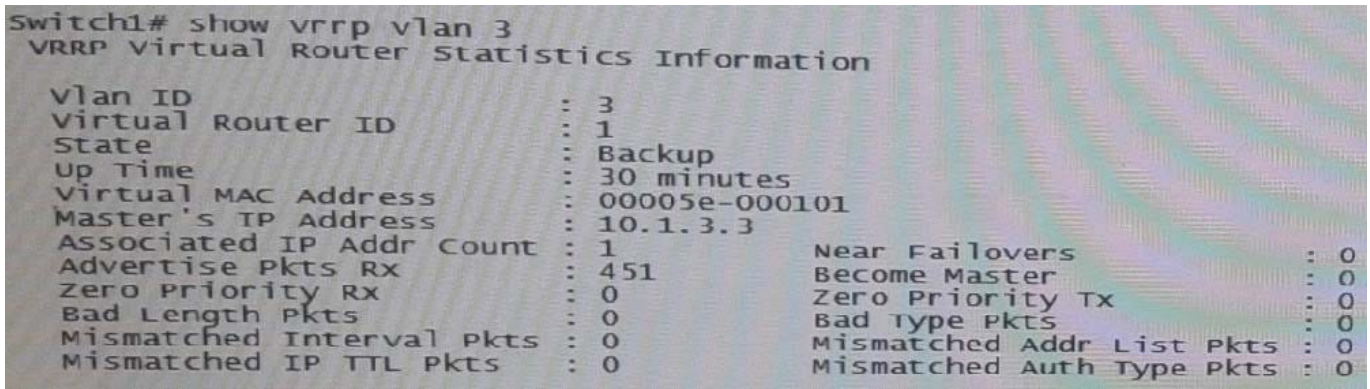

Client 1 is transmitting traffic to the data center. Switch 3 transmits the traffic on the link to Switch 1. How does Switch 1 handle the traffic received from Client 1?

- A. It forwards the traffic over the ISC to Switch 2.
- B. It routes the traffic and forwards it towards the data center.
- C. It drops the traffic.
- D. It forwards the traffic over the keepalive link to Switch 2.

Correct Answer: A

It see that destibation MAC address is accessible

#### **QUESTION 4**

Refer to the exhibit.

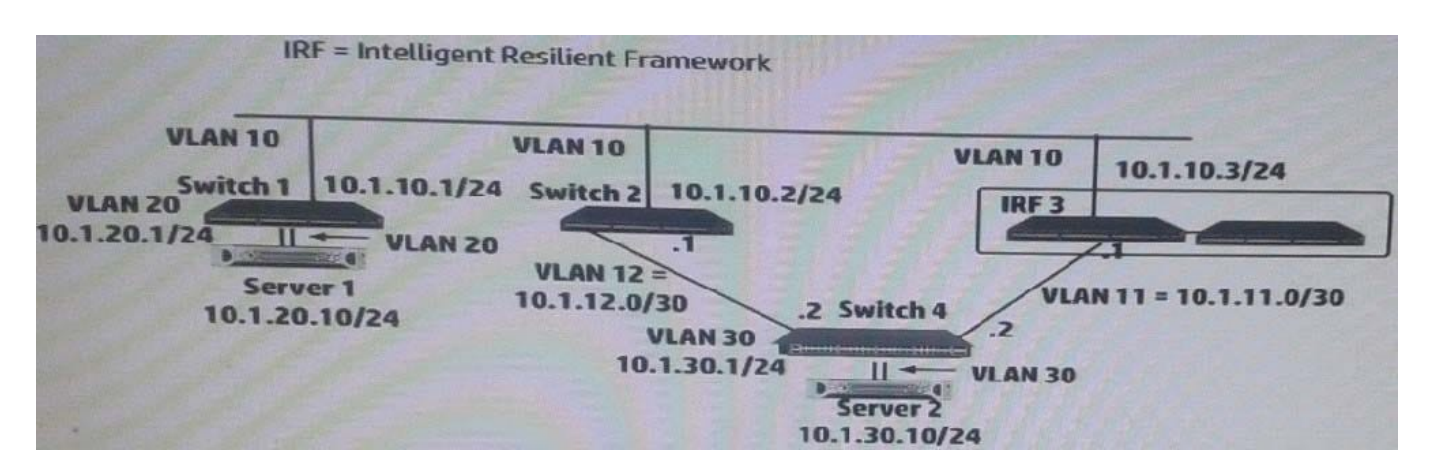

IRF 3 and Switches 1, 2 and 4 are successfully implementing OSPF on the interfaces shown in the exhibit. Then IRF 3\\'s 10.1.10/24 link fails. Connectivity between Server 1 and Server 2 is disrupted for about 30 seconds. What can the network administrator do to prevent this issue from occurring again?

A. Enable opaque LSAs on each of the switches; set the OSPF graceful restart mode to IETF mode on at least IRF 3.

B. Set the OSPF dead timer on each of the switches to equal the hello timer

C. Set up OSPF Bidirectional Forwarding Detection (BFD) on each switch VLAN 10 interface.

D. On IRF 3, set up Bidirectional Forwarding Detection (BFD) Multi-Active Detection (MAD) on a dedicated link between the members.

Correct Answer: A

#### **QUESTION 5**

A company needs a simple authenticate solution for guests. The HP Comware access layer switches will implement portal authentication (or Web-Auth). The network administrator wants the switch to host the login web page on an IP address that not used for any other purpose.

What should the administrator do to accomplish this goal?

A. Set the IP address when defining the local portal server, and create a loopback interface for the address

B. Create RADIUS scheme that specifies this IP address for the authentication server. Select this scheme for portal authentication in the default domain

C. Create a layer 3 interface for the guest VLAN and assign the desired IP address. Activate local portal authentication on this interface.

D. Set the IP address when defining the local portal server, and the switch automatically begins using that address.

Correct Answer: C

#### **QUESTION 6**

Refer to the exhibit.

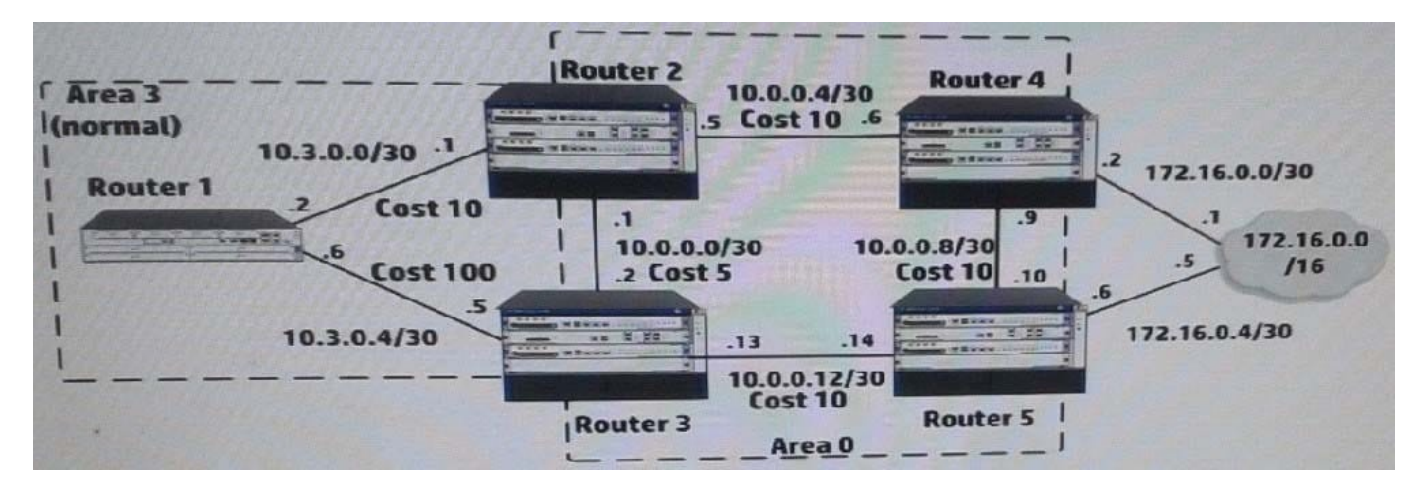

The five routers shown in the exhibit are successfully implementing OSPF on the interface shown in the exhibit. The exhibit also shows settings for OSPF areas and interface costs. A network administrator enters these commands on Router 4 and Router 5:

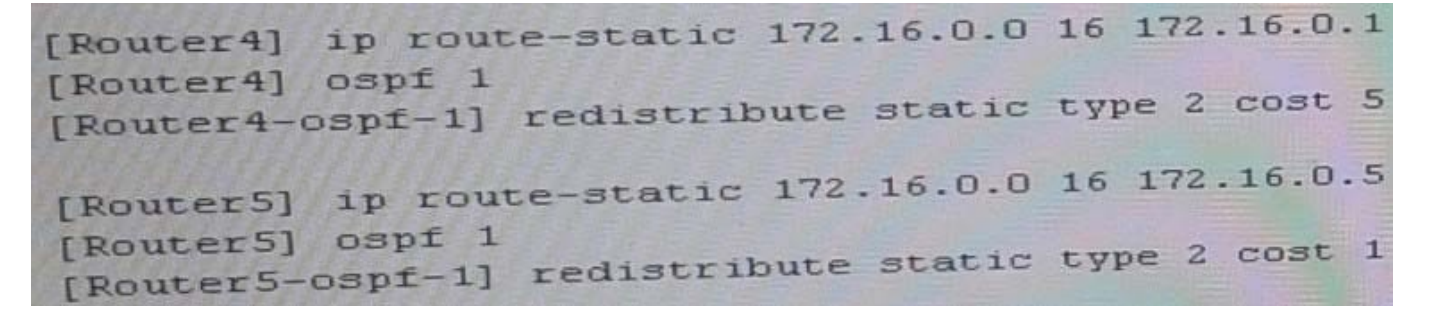

Which statement correctly describes the OSPF routing table on Router 2?

- A. It has one next hop for 172.16.0.0/16, 10.0.0.6
- B. It has one next hop for 172.16.0.0/16, 10.0.0.2
- C. It has not learned a route to 172.16.0.0/16
- D. It has one next hop for 172.16.0.0/16, 10.0.0.6, and 10.0.0.2

Correct Answer: B

#### **QUESTION 7**

Refer to the exhibit.

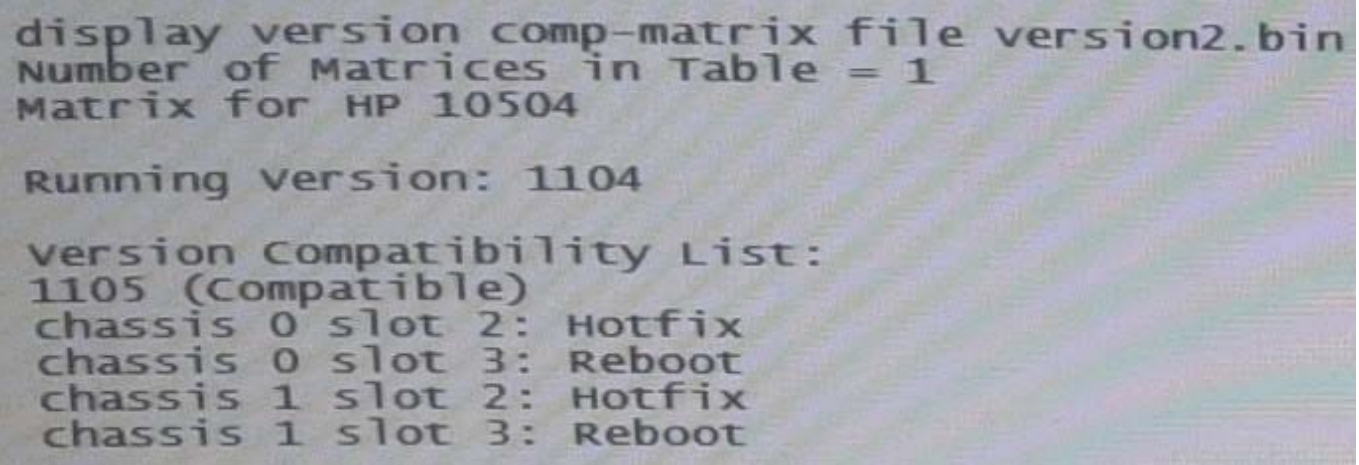

The current software on the Intelligent Resilient Framework (IRF) virtual device shown in the exhibit is version 1104. The network administrator wants to upgrade to software version 1105. What will happen when the administrator attempts to use In-Service Software Upgrade (ISSU) for this upgrade?

A. The IRF virtual device will not accept the ISSU commands. It will output various error messages.

B. When the administrator executes the switch over to the new master, a rollback will occur, causing the software to revert to the previous version.

C. The process can complete successfully. Some links might go down, causing temporary failovers within link aggregation groups.

D. When the administrator executes the switchover to the new master, an outage will occur while this master reboots.

Correct Answer: C

**Leads4Pass** 

http://abouthpnetworking.com/2014/03/24/comware5-issu-incompatible/ http://abouthpnetworking.com/2014/03/24/comware5-issu-compatible/

#### **QUESTION 8**

A company uses 802.1X authentication to force users to connect to the network. The company uses access layer switches to enforce the 802.1X authentication and HP IMC User Access manager (UAM) as the RADIUS server.

The customer requires switches to apply a specific settings to contractor use connections. The network administrator checks the switch documentation and determines that this settings uses a vendor-specific attribute (VSA). The administrator

check UAN and verifies that it has this VSA defined on it.

How does administrator configure UAM to apply the correct setting?

A. Define IP port groups on the access devices that need to receive the settings. Configure the VSA and its settings within these groups

B. Add the settings to the VSA definition and then activate the VSA globally

C. Create a scenario with the VSA and its settings: apply this scenario to the access devices that need to receive the settings

D. Create a proprietary attribute policy with the VSA and its settings; apply this policy in the service policy for the contractor users

Correct Answer: C

#### **QUESTION 9**

A company is implementing 802.1X authentication. These are the requirements:

Employees who pass 802.1X authentication should be placed VLAN 3.

Guests and employees who cannot authenticate, or fail authentication, should be placed in VLAN4.

Different users might connect to port at different times, but only one device will connect to the port at the same time.

802.1X is enabled Globally on the switch (aaa port-access authenticator)

Which settings correctly configure the HP ProVision edge ports?

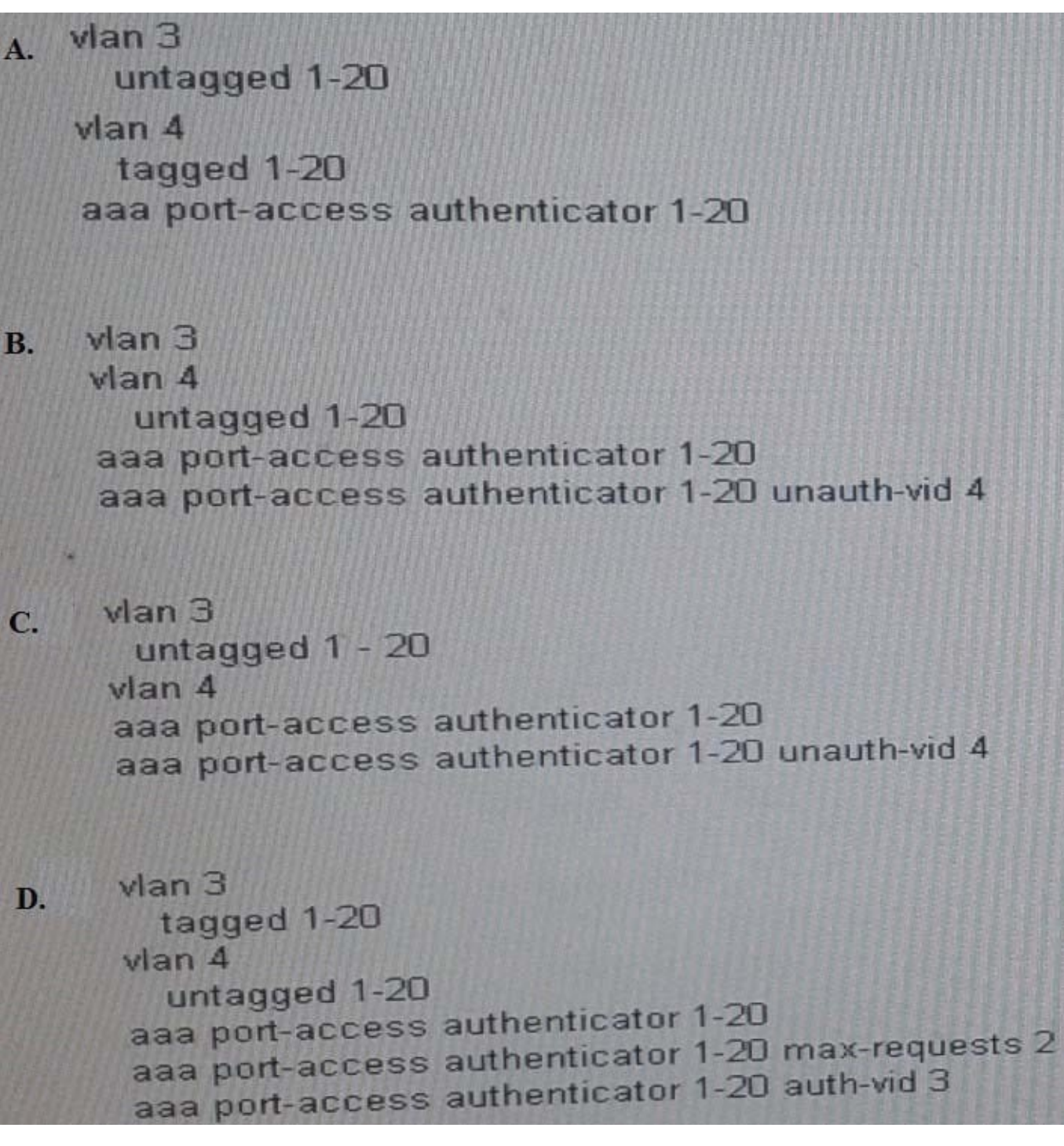

A. Option A

- B. Option B
- C. Option C
- D. Option D
- Correct Answer: D

ftp://ftp.hp.com/pub/networking/software/Security-Oct2005-59906024-Chap08-PortAccess(8021x).pdf Sets the period

during which the port does not try to acquire a supplicant. The period begins after the last attempt authorized by the maxrequests parameter fails (next page). (Default: 60 seconds)

#### **QUESTION 10**

How does virtual output queuing (VoQ) help switches avoid head-of-line blocking and enhance throughput?

- A. It divides each port ingress queue into different queues based on the priority and egress port of each packet
- B. It establishes a matrix of connections to multiple cross-bar switches within the switch backplane
- C. It considers traffic congestion, queues traffic, and informs the ingress port when it can use the crossbar
- D. It allows the ingress port to fragment packets and send the fragments in multiple queues over different crossbars

Correct Answer: A

[Latest HP0-Y47 Dumps](https://www.leads4pass.com/hp0-y47.html) [HP0-Y47 Practice Test](https://www.leads4pass.com/hp0-y47.html) [HP0-Y47 Study Guide](https://www.leads4pass.com/hp0-y47.html)